# Generating an ILR file from the HESA data collection system Collection reference: C18051

Version 1.6 20/07/2018

## **Introduction**

For providers in England, the 2018/19 data collection system is able to produce an Individualised Learner Record (ILR) file for the Apprenticeship students provided the appropriate data is included in the submission. This includes Apprentice Standards students and those Apprenticeship Frameworks students starting on or after 1<sup>st</sup> May 2017.

The field Institution.ILRGEN (code 1 - File to be generated for submission to the Education Skills Funding Agency) records whether the return is to be used to generate an ILR file for onward submission to the Education Skills Funding Agency (ESFA), and will also be the driver for some of the validation

Only Instances with the following criteria will be included in the file:

- $(Instance.PROGTYPE = 25)$
- Or (Instance.FUNDMODEL = 36 and Instance.PROGTYPE =  $02.03.20 23$ )
- Or (Instance.FUNDMODEL = 99 and Instance.PROGTYPE = 20 23 and Instance.COMDATE > 30/04/2017)

Once generated, the file should then be used for submission to the ESFA FIS software and the ESFA hub. Unfunded apprenticeships at intermediate or advanced level will not be included in the generated file.

## Useful links

Additional information regarding the ILR specification, validation and appendices:

<https://www.gov.uk/government/publications/ilr-specification-validation-rules-and-appendices-2018-to-2019>

LARS (Learning Aims Reference Service):

[https://hub.imservices.org.uk/Learning%20Aims/Pages/default.aspx.](https://hub.imservices.org.uk/Learning%20Aims/Pages/default.aspx)

V1.6 First Issue C18051 V1.5 22/06/2017 First issue C17051 V1.4 31/03/2017 Updated to include changes for FUNDMODEL code 36 V1.3 15/12/2016 Updated example to degree V1.2 22/07/2016 Additional mapping for LearningDeliveryFAM codes LSF. Mapping of BFPO post codes. V 1.1 19/05/2016 First issue C16051 **Page 1 of 17**  $\blacksquare$ 

## Student data

The ESFA require contact information for Apprenticeship students. This is captured in the new LearnerContact entity. The minimum requirement is for an address, current post code and the postcode prior to enrolment. Any restrictions on contacting the student are recorded in the ContactPreference entity.

A number of fields have been included in the Student entity to enable collection of ILR fields:

- Student.LEARNREFNO (Learner reference number) and Student.PREVLEARNREFNO (Learner reference number in previous year) to ensure records from previous years can be linked by the ESFA.
- Student.LLDDHEALTHPROB (LLDD and health problem) provides a more detailed coding frame.
- Student.NINO (National Insurance number).
- Student.PREVUKPRN (UKPRN in previous year) for students who transfer from another provider.
- Student.PRIORATTAIN (Prior attainment) gives level of attainment prior to first enrolling with provider.

New fields added for 2018/19 for ILR purposes:

- Instance.II RCAMPID
- Instance.ILROTJHOURS
- LearnerEmploymentStatus.ILRAGREEID
- Engagement.ILRSWSUPAIMID

## Learning Delivery Records

The ILR file required by the ESFA for Apprenticeship funding of a single student consists of a number of learning delivery records. Each programme or component aim is associated with an Instance in the HESA data (with additional fields being provided from the new Engagement entity). All records are returned as Instance.FUNDMODEL = 81 (Other Adult), 36 (Apprenticeships (commencing from 01 May 2017)) or 99 (Non-funded (No ESFA funding for this learning aim)) and Instance.PROGTYPE = 25 (Apprenticeship Standard) or 02,03, 20, 21, 22, 23 (Apprenticeship Framework).

In its simplest form the records required are as follows:

• One programme aim (Instance.AIMTYPE =  $1$ )

This is the 'wrapper' learning delivery record which records the start date and achievement of the whole apprenticeship programme.

- o It will not be included in any HESA populations.
- o Course subjects and modules data are not required.
- EntryProfile, QualificationsOnEntry and QualificationsAwarded entities are not required.

V1.6 First Issue C18051 V1.5 22/06/2017 First issue C17051 V1.4 31/03/2017 Updated to include changes for FUNDMODEL code 36 V1.3 15/12/2016 Updated example to degree V1.2 22/07/2016 Additional mapping for LearningDeliveryFAM codes LSF. Mapping of BFPO post codes.

- o LearnerEmploymentStatus, EmploymentStatusMonitoring and LearnerFAM (where applicable) entities **are** required.
- o LearningDeliveryFAM, Engagement and ApprenticeFinances entities **are** required.

The programme aim has the associated field values:

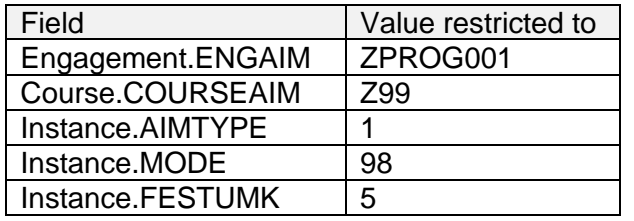

- One (or more) component aims (Instance.AIMTYPE =  $3$ ) This is the qualification the student is aiming towards (e.g. Degree). If the student is gaining additional qualifications as part of the Apprenticeship, then these need to be recorded as additional components (instances) each with the relevant LARS code provided in Engagement.ENGAIM. This includes components that may not be delivered by the HE provider but contribute to the overall Apprenticeship.
	- o Components will be included in HESA populations as normal.
	- o LearningDeliveryFAM and Engagement entities are required.

### **Engagements**

To preserve the concept of an Instance, an additional entity (Engagement) has been added within Instance. This is to enable the recording of data at a more granular level. All Apprenticeship Instances require at least one engagement entity to be returned at the start of the Instance. Additional Engagement entities will be required if:

a. The student has an agreed break in learning. If this happens the current Engagement record must be closed off with an end date in Engagement.ENGEND and code 6 (Learner has temporarily withdrawn from the aim due to an agreed break in learning) in Engagement.ENGSTATUS.

When the student returns, a new Engagement entity will be required with a new start date in Engagement.ENGSTART. Please note: The RES 1 code required for the LearningDeliveryFAM entity for restarts will be generated by the system so should not be included in the submission file. It will be generated when Engagement.ENGSTART is later than Engagement.LEARNAIMSTART.

V1.6 First Issue C18051 V1.5 22/06/2017 First issue C17051 V1.4 31/03/2017 Updated to include changes for FUNDMODEL code 36 V1.3 15/12/2016 Updated example to degree V1.2 22/07/2016 Additional mapping for LearningDeliveryFAM codes LSF. Mapping of BFPO post codes.

V 1.1 19/05/2016 First issue C16051 Page 3 of 17

- b. The student transfers to a new Learning Aim code (from the LARS database). This is for a transfer that does not necessitate the creation of a new Instance. The old Engagement entity must be closed off with an end date in Engagement.ENGEND and code 3 (The student has withdrawn from the learning activities leading to the qualification aim) in Engagement.ENGSTATUS. Engagement.ENGWITHDRAW should be populated with code 40 (The learner has transferred to a new learning aim with the same provider). For the new learning aim a new Engagement entity will be required with a new Engagement.ENGAIM, Engagement.LEARNAIMSTART and Engagement.ENGSTART.
- c. Where a student has a break in learning and, on their return, transfers to a new learning aim, the Engagement for the break in learning should be amended to a transfer.

To enable the ILR learning delivery records to be generated there are three start dates required:

- Instance COMDATE the start of the Instance
- Engagement.LEARNAIMSTART the start of the learning aim specified in Engagement.ENGAIM
- Engagement.ENGSTART the start date of this particular Engagement.
- At the very start of a programme or component all 3 dates would be consistent.

The Engagement records associated with an Instance which has not ended **MUST be returned throughout the life of the Apprenticeship**. Engagements from previous reporting years are required in subsequent reporting years. This is to enable the ESFA to calculate the funding correctly. This includes where the student is dormant.

Once an instance has been ended in HESA terms, it does not have to be returned again in the following reporting year. A new process will be created to look-up the data for these Instances from a previous year.

### Fees data

The majority of fees fields are not relevant to Apprenticeships as the students do not pay tuition fees. For the programme aim none of the fees fields are required, but OfS have requested that Instance.FEEELIG and Instance.MSTUFEE are returned for the components.

## Example of returning a study component

The following scenario is an example of returning a study component Instance including a break in learning and a transfer to a different learning aim. Please note, an additional Instance for the programme aim will be required alongside any component records.

For the component part of the Apprenticeship Standard (standard code 123) a student intends to do a degree. The provider intends to submit this as one Instance. Please note, it could be submitted as two Instances (one for the foundation degree and one for the top-up degree).

V1.6 First Issue C18051 V1.5 22/06/2017 First issue C17051 V1.4 31/03/2017 Updated to include changes for FUNDMODEL code 36 V1.3 15/12/2016 Updated example to degree V1.2 22/07/2016 Additional mapping for LearningDeliveryFAM codes LSF. Mapping of BFPO post codes.

#### V 1.1 19/05/2016 First issue C16051 Page 4 of 17

### For the 2016/17 reporting year

The student starts the degree on 01 September 2016 and intends to complete by 30 June 2018. For this component: one Instance and **one** Engagement are submitted. The Engagement details the Learning Aim code (A0000001) and associated dates.

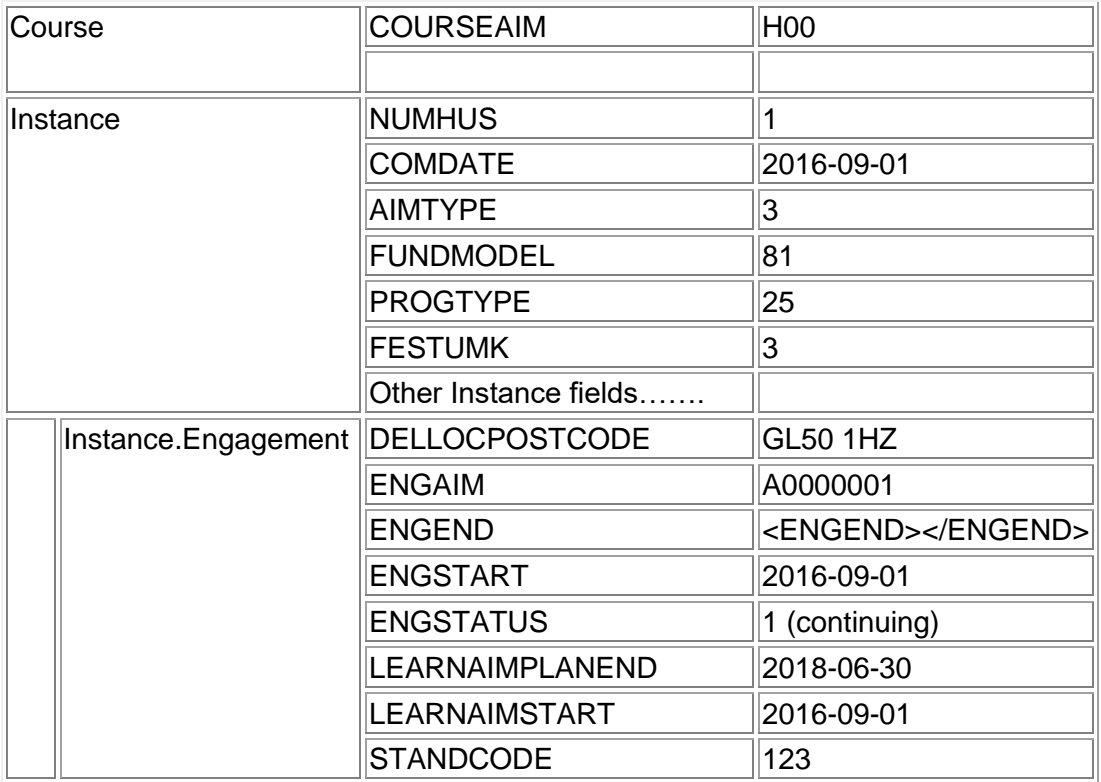

The student takes an agreed break in learning dated between 11 October 2016 and 30 November 2016. The first engagement is closed off with  $ENGSTATUS = 6$ .

When the student returns a new engagement is created. In this case the learning aim remains the same.

V1.6 First Issue C18051

V1.5 22/06/2017 First issue C17051

V1.4 31/03/2017 Updated to include changes for FUNDMODEL code 36

V1.3 15/12/2016 Updated example to degree

V1.2 22/07/2016 Additional mapping for LearningDeliveryFAM codes LSF. Mapping of BFPO post codes.

V 1.1 19/05/2016 First issue C16051 Page 5 of 17

For this component: one Instance and **two** engagements are submitted.

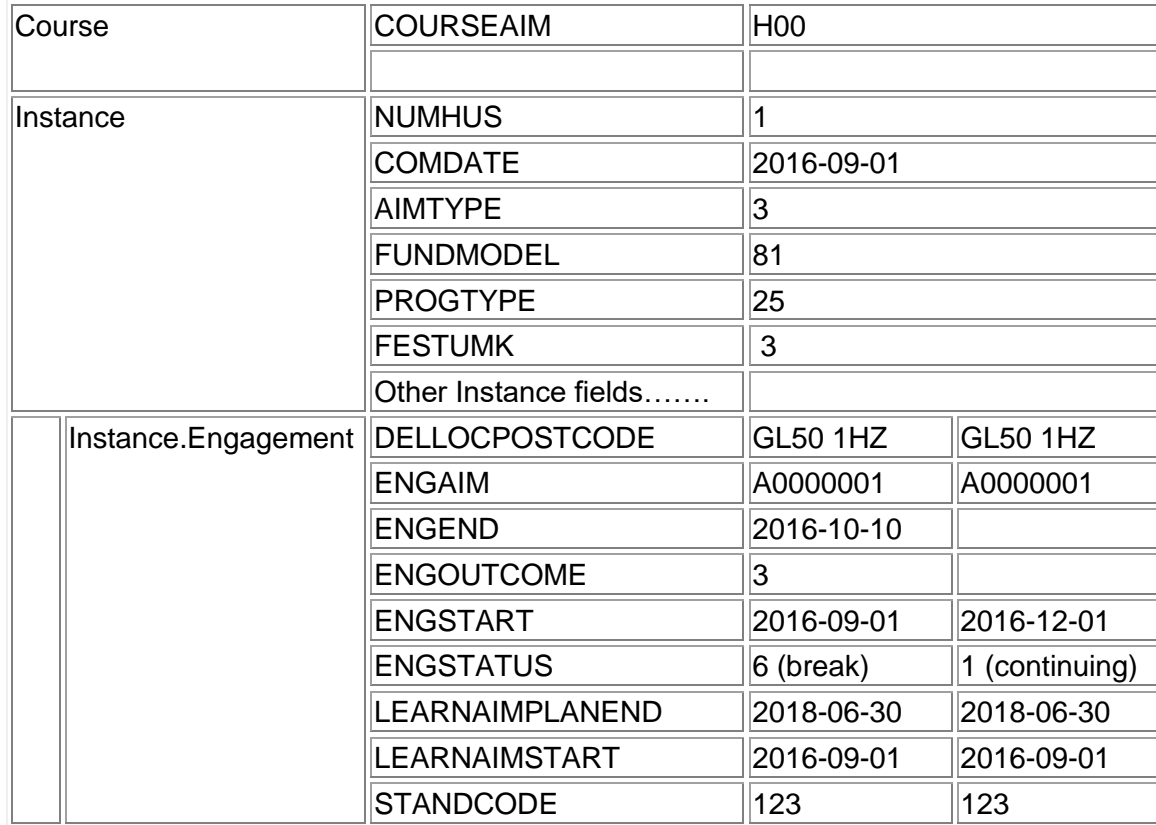

### For 2017/18 reporting year

The student continues with the same Instance. The engagements relating to the previous reporting year are returned again. A new engagement is created with the new learning aim (B0000002) along with new start (01 September 2017) and planned end (30 June 2018) date. For this component: one Instance and **two** engagements are submitted.

V1.6 First Issue C18051 V1.5 22/06/2017 First issue C17051 V1.4 31/03/2017 Updated to include changes for FUNDMODEL code 36 V1.3 15/12/2016 Updated example to degree V1.2 22/07/2016 Additional mapping for LearningDeliveryFAM codes LSF. Mapping of BFPO post codes.

V 1.1 19/05/2016 First issue C16051 Page 6 of 17

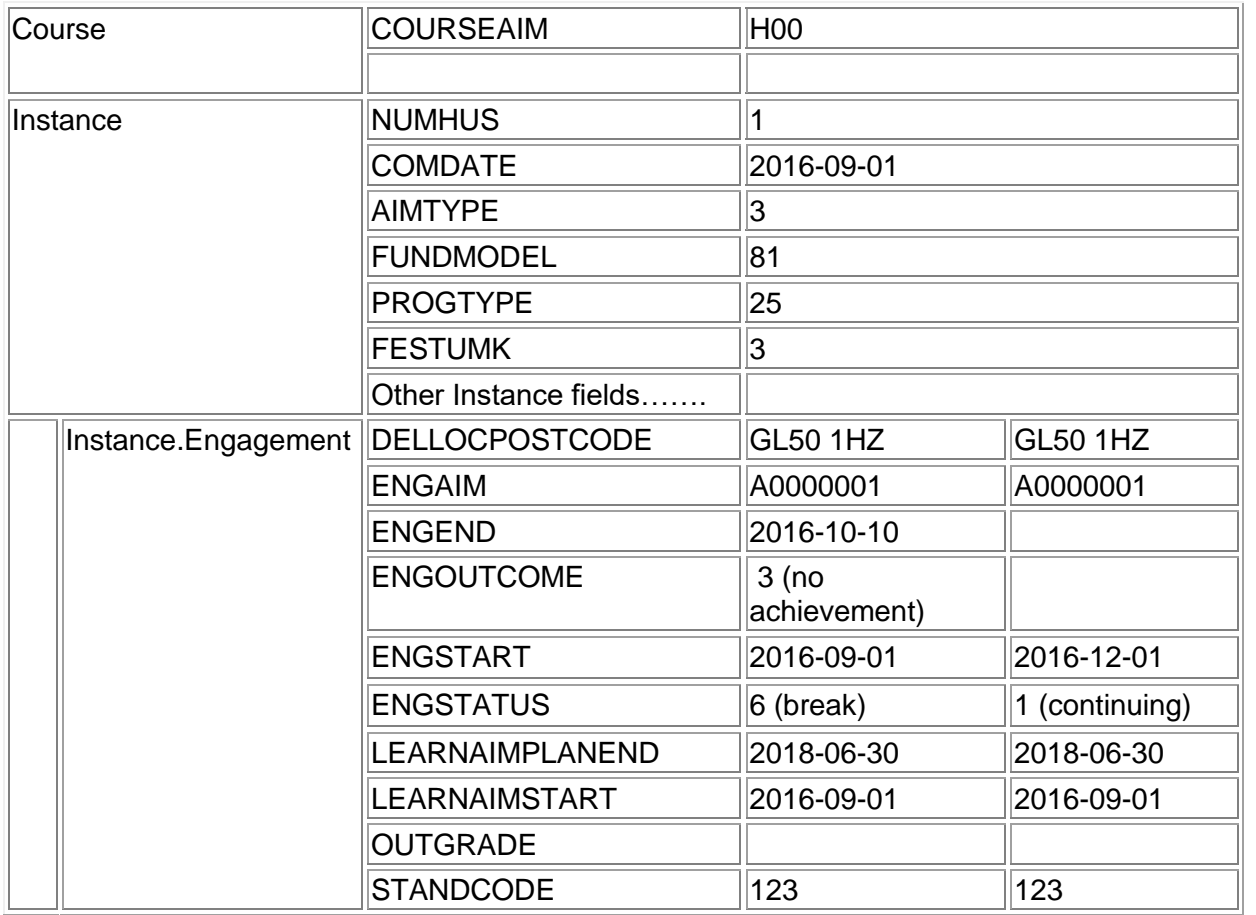

## For 2018/19 reporting year

The student completes and achieves the degree they are studying for but later than anticipated (21/12/2018). For this component: one Instance and **three** engagements are submitted.

V1.6 First Issue C18051 V1.5 22/06/2017 First issue C17051 V1.4 31/03/2017 Updated to include changes for FUNDMODEL code 36 V1.3 15/12/2016 Updated example to degree V1.2 22/07/2016 Additional mapping for LearningDeliveryFAM codes LSF. Mapping of BFPO post codes.

V 1.1 19/05/2016 First issue C16051 **Page 7 of 17 Page 7 of 17** 

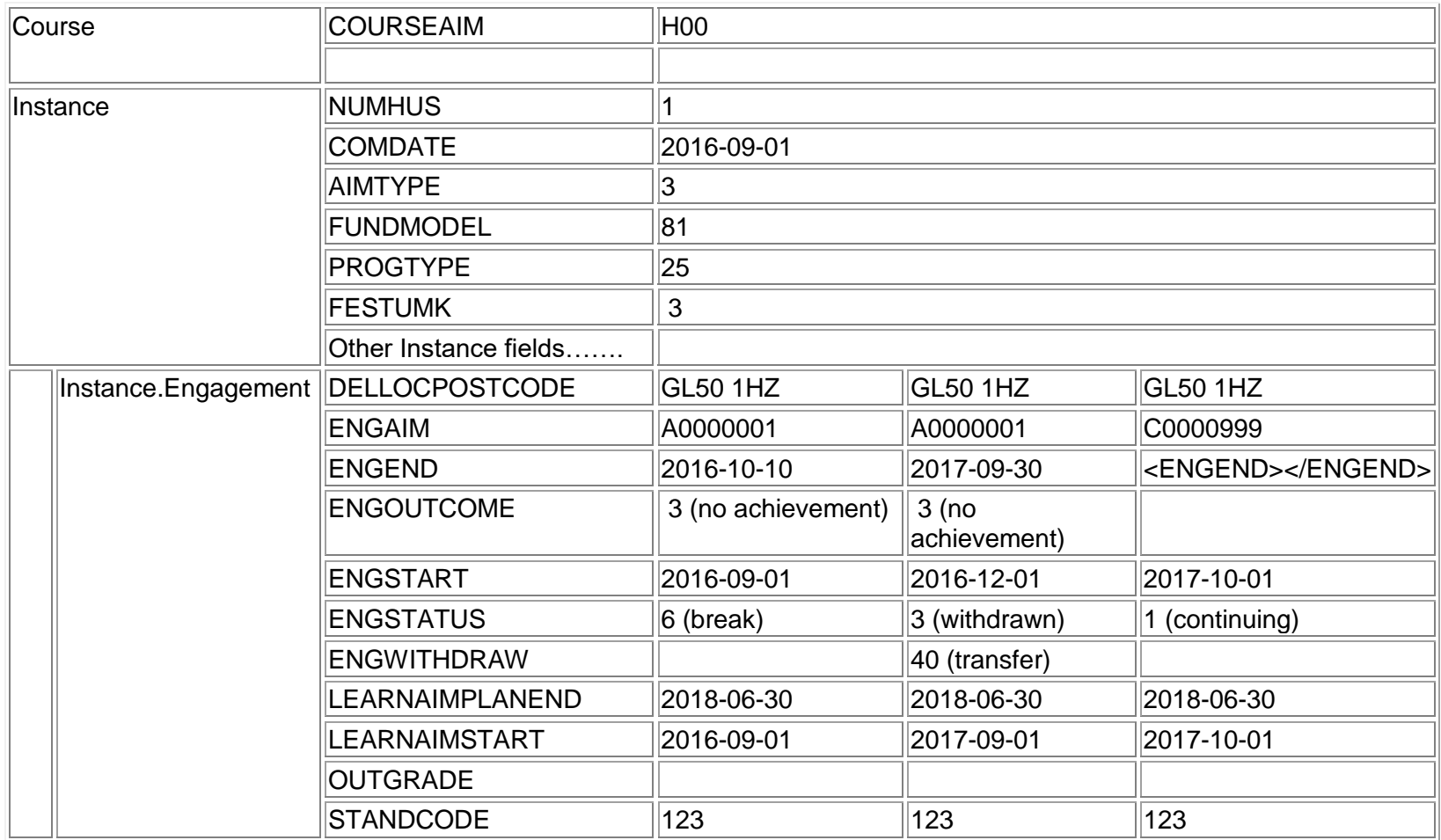

The student decides to adjust the subject of the degree they are studying which results in a change to the learning aim (new code C0000999) on 01/10/2017.

A transfer must be shown by withdrawing (with a reason of 'transfer' - ENGWITHDRAW code 40) from the old learning aim (A0000001) and starting with a new Engagement record on the new learning aim (C0000999).

V1.6 First Issue C18051 V1.5 22/06/2017 First issue C17051 V1.4 31/03/2017 Updated to include changes for FUNDMODEL code 36 V1.3 15/12/2016 Updated example to degree

V1.2 22/07/2016 Additional mapping for LearningDeliveryFAM codes LSF. Mapping of BFPO post codes.

V 1.1 19/05/2016 First issue C16051 Page 8 of 17

For this component: one Instance and **three** engagements are submitted.

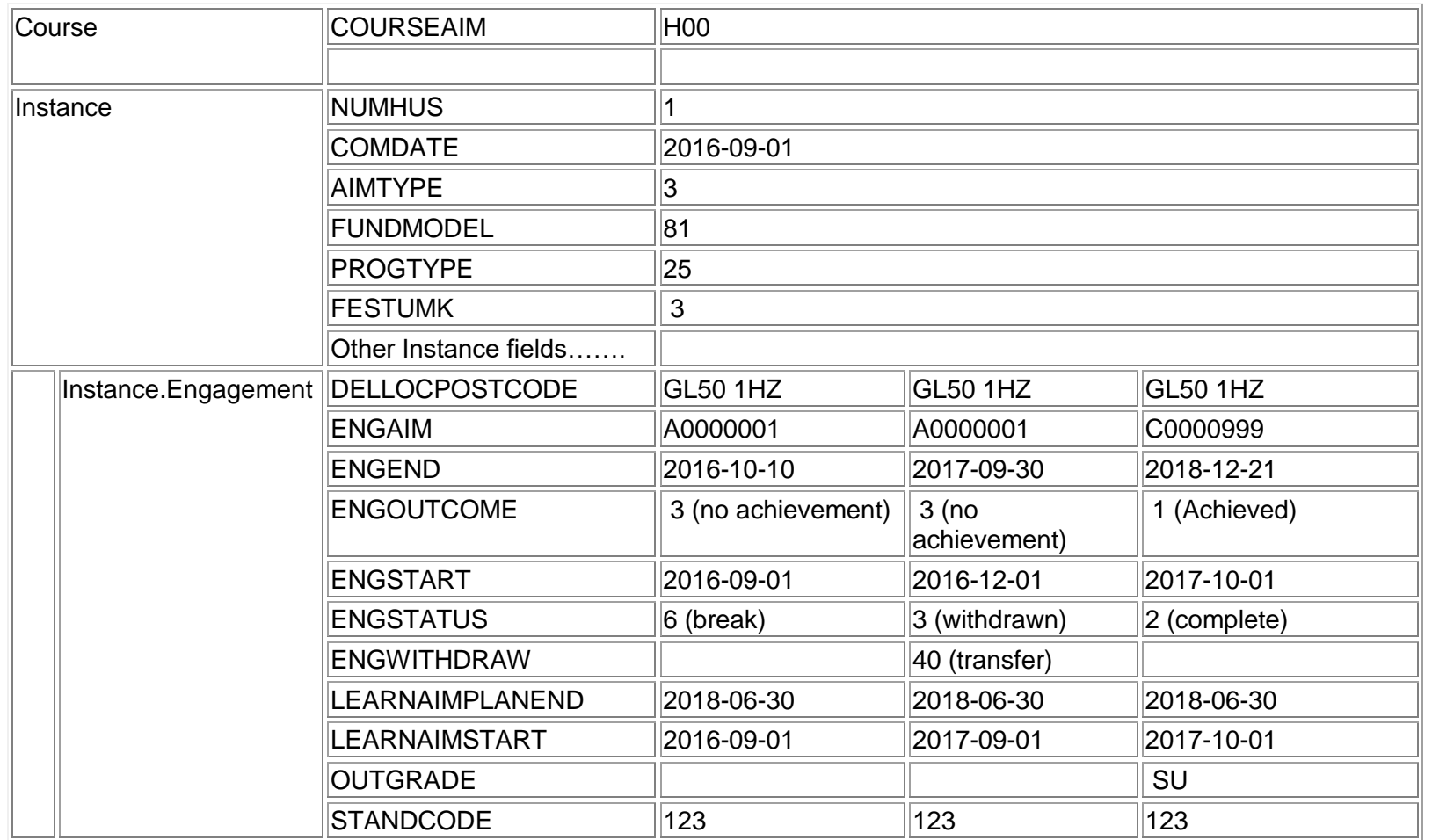

V1.6 First Issue C18051

V1.5 22/06/2017 First issue C17051

V1.4 31/03/2017 Updated to include changes for FUNDMODEL code 36

V1.3 15/12/2016 Updated example to degree

V1.2 22/07/2016 Additional mapping for LearningDeliveryFAM codes LSF. Mapping of BFPO post codes.

V 1.1 19/05/2016 First issue C16051 **Page 9 of 17** 

# Mapping

The following table shows the C18051 fields used to populate the ILR data fields.

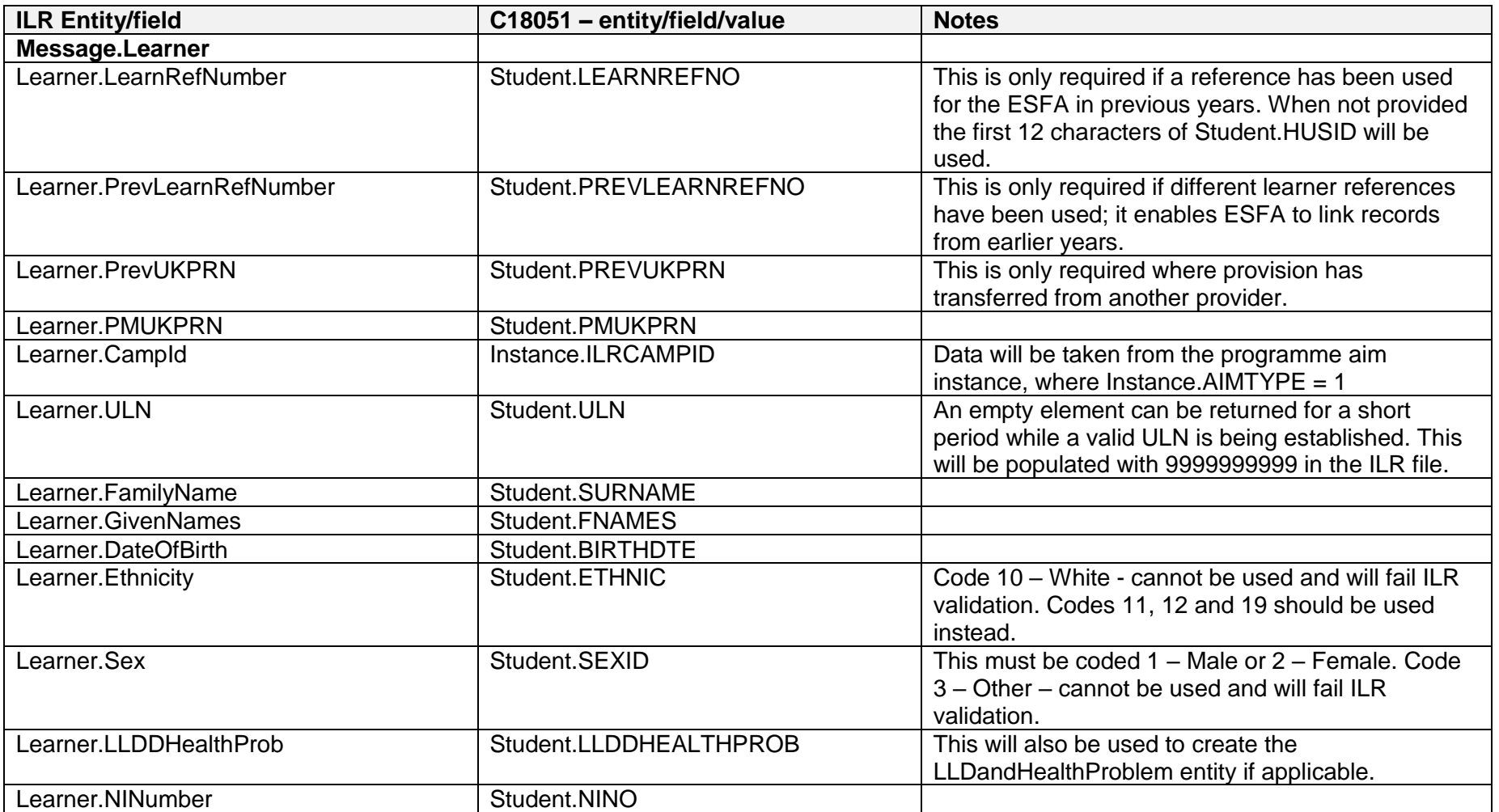

V1.6 First Issue C18051

V1.5 22/06/2017 First issue C17051

V1.4 31/03/2017 Updated to include changes for FUNDMODEL code 36

V1.3 15/12/2016 Updated example to degree

V1.2 22/07/2016 Additional mapping for LearningDeliveryFAM codes LSF. Mapping of BFPO post codes.

V 1.1 19/05/2016 First issue C16051 Page 10 of 17

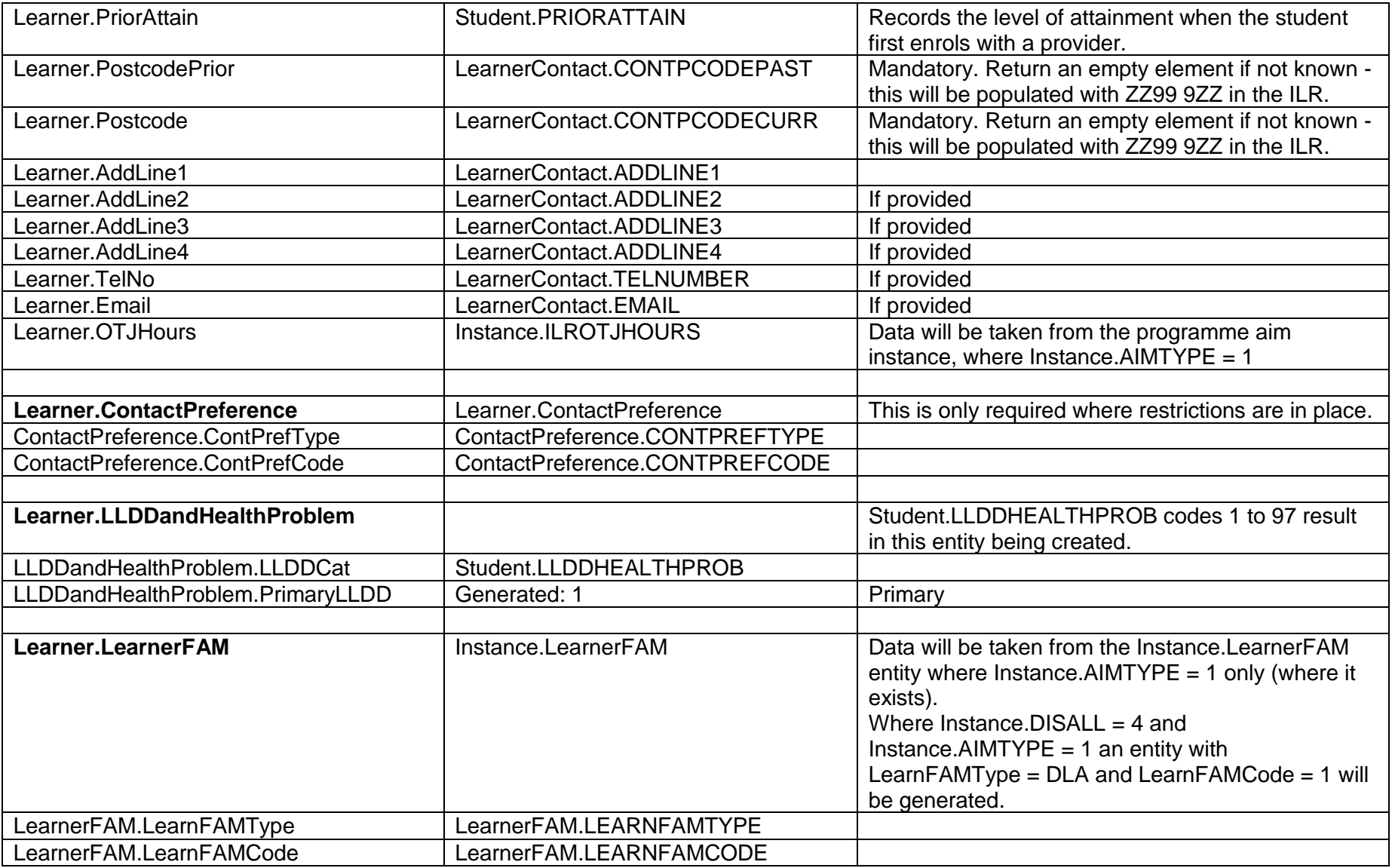

V1.5 22/06/2017 First issue C17051 V1.4 31/03/2017 Updated to include changes for FUNDMODEL code 36 V1.3 15/12/2016 Updated example to degree

V1.2 22/07/2016 Additional mapping for LearningDeliveryFAM codes LSF. Mapping of BFPO post codes.

V 1.1 19/05/2016 First issue C16051 Page 11 of 17

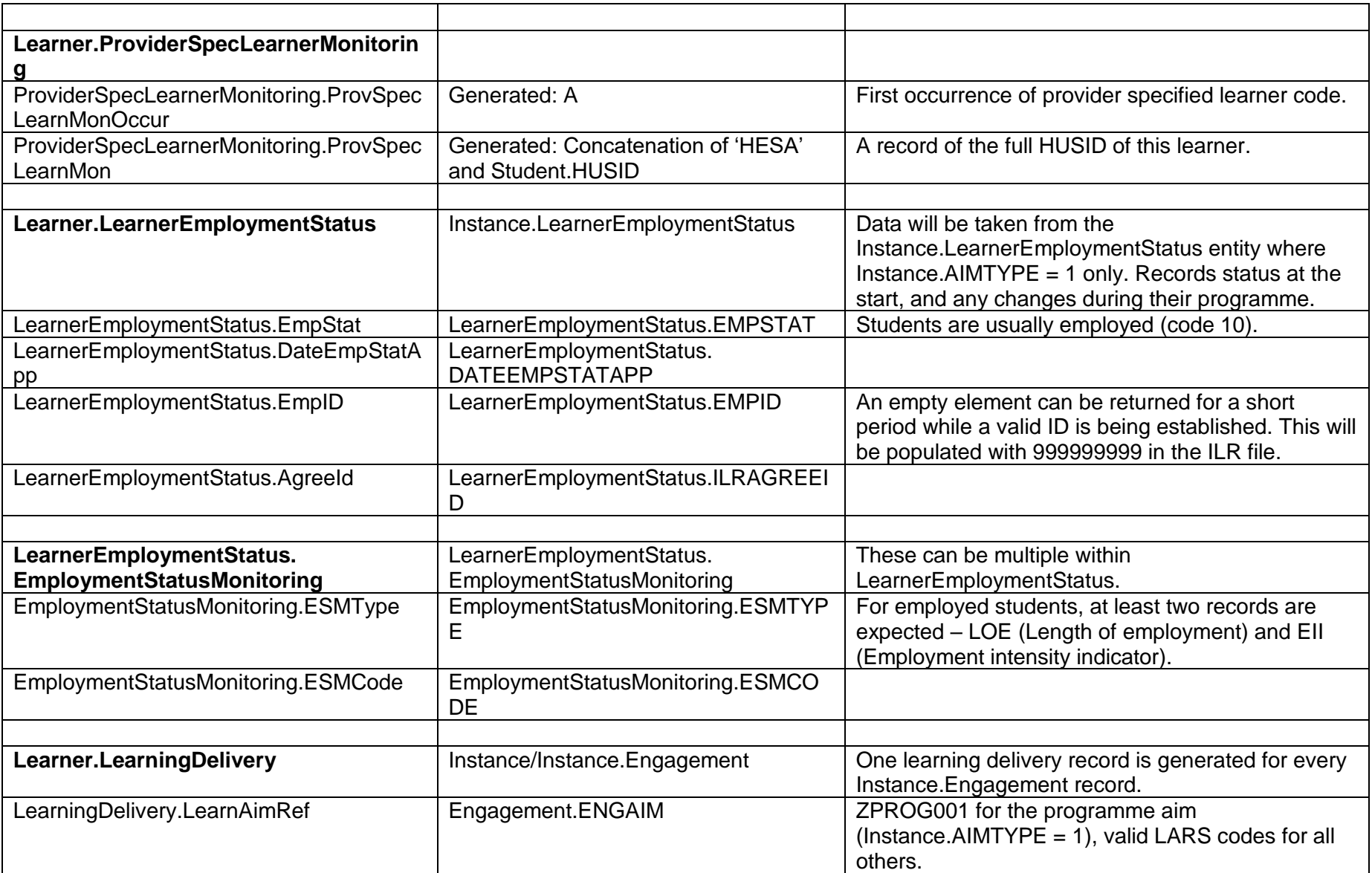

V1.5 22/06/2017 First issue C17051 V1.4 31/03/2017 Updated to include changes for FUNDMODEL code 36 V1.3 15/12/2016 Updated example to degree

V1.2 22/07/2016 Additional mapping for LearningDeliveryFAM codes LSF. Mapping of BFPO post codes.

V 1.1 19/05/2016 First issue C16051 Page 12 of 17

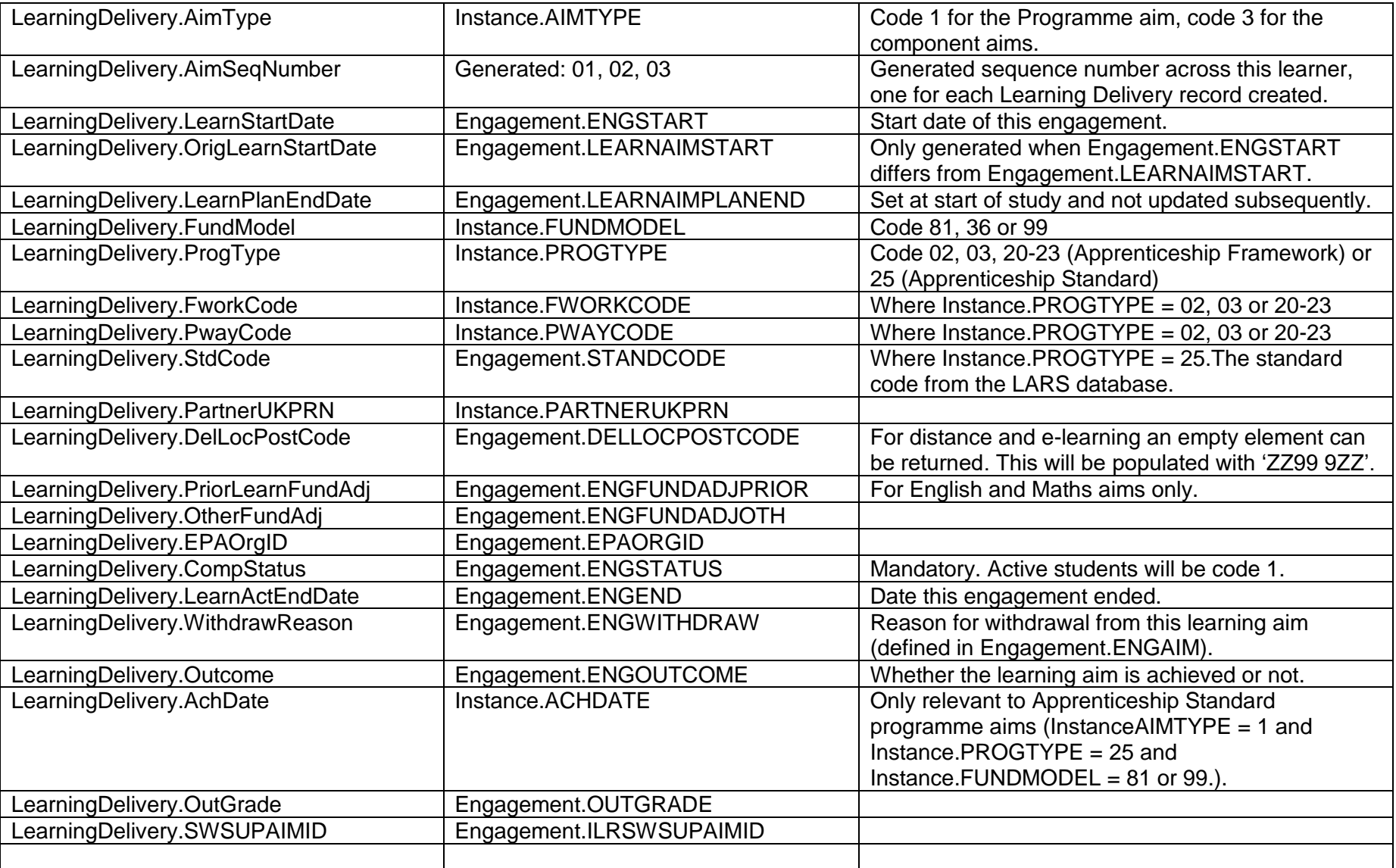

V1.5 22/06/2017 First issue C17051 V1.4 31/03/2017 Updated to include changes for FUNDMODEL code 36 V1.3 15/12/2016 Updated example to degree

V1.2 22/07/2016 Additional mapping for LearningDeliveryFAM codes LSF. Mapping of BFPO post codes.

V 1.1 19/05/2016 First issue C16051 Page 13 of 17

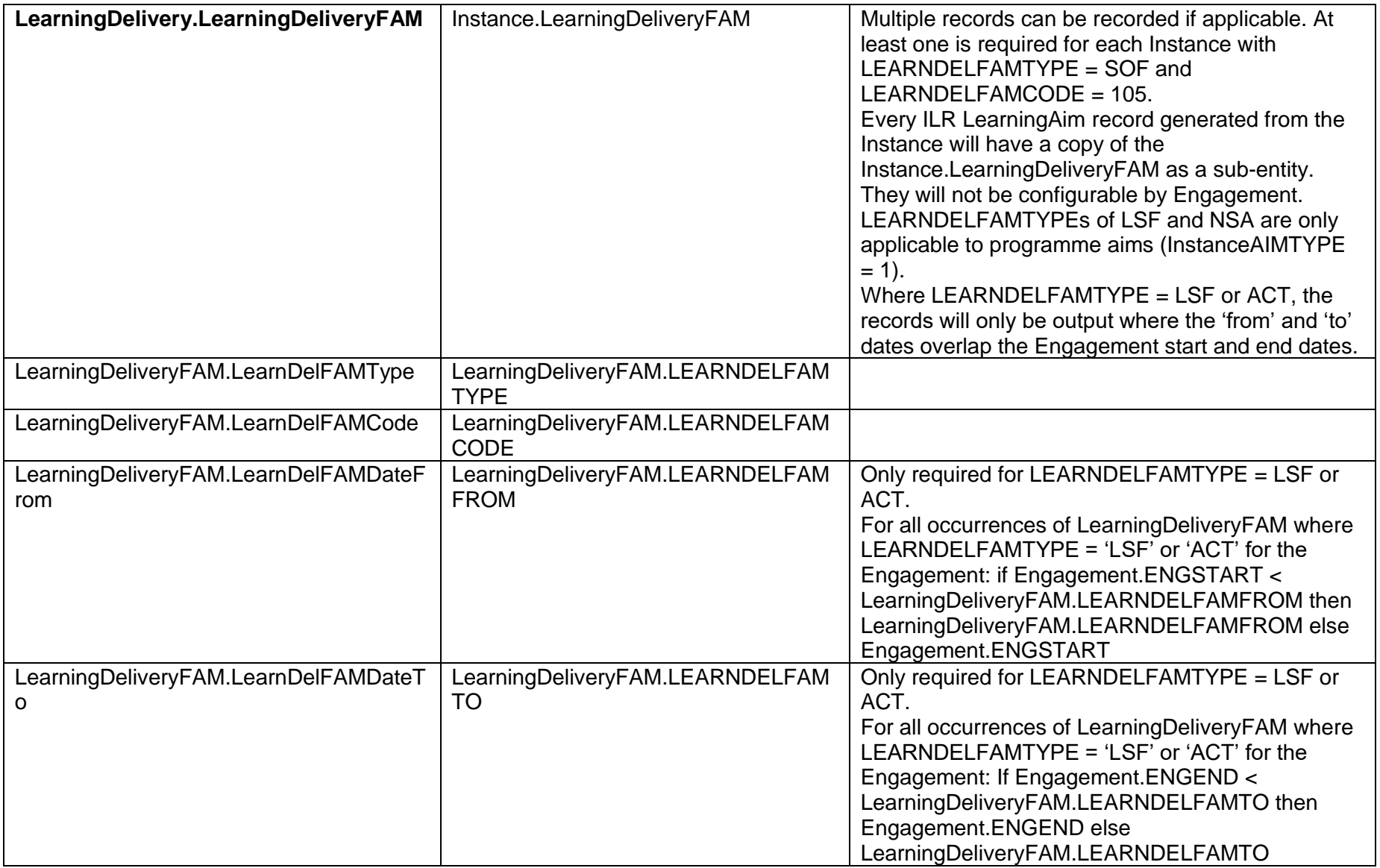

V1.5 22/06/2017 First issue C17051 V1.4 31/03/2017 Updated to include changes for FUNDMODEL code 36 V1.3 15/12/2016 Updated example to degree

V1.2 22/07/2016 Additional mapping for LearningDeliveryFAM codes LSF. Mapping of BFPO post codes.

V 1.1 19/05/2016 First issue C16051 Page 14 of 17

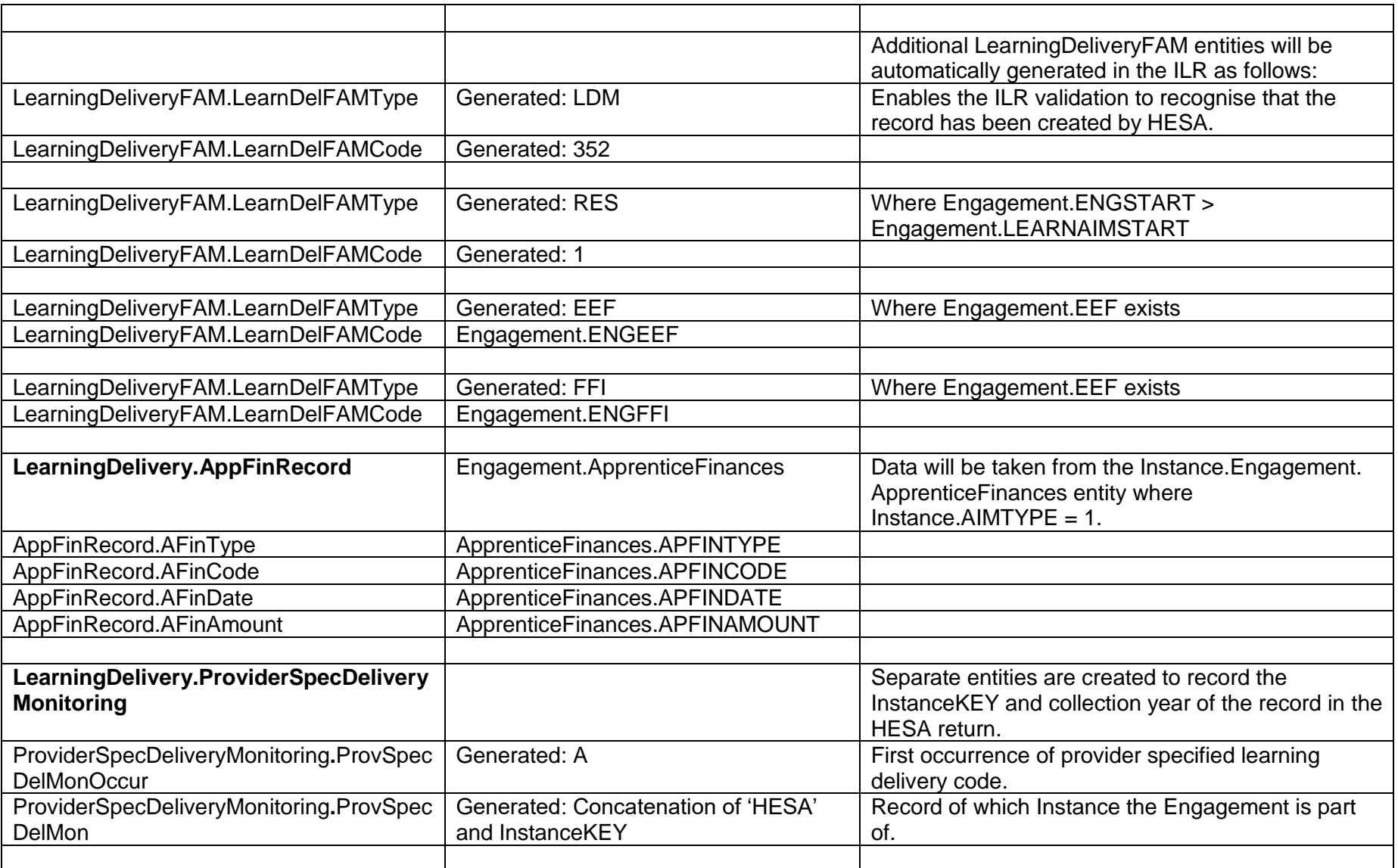

V1.5 22/06/2017 First issue C17051 V1.4 31/03/2017 Updated to include changes for FUNDMODEL code 36 V1.3 15/12/2016 Updated example to degree

V1.2 22/07/2016 Additional mapping for LearningDeliveryFAM codes LSF. Mapping of BFPO post codes.

V 1.1 19/05/2016 First issue C16051 Page 15 of 17

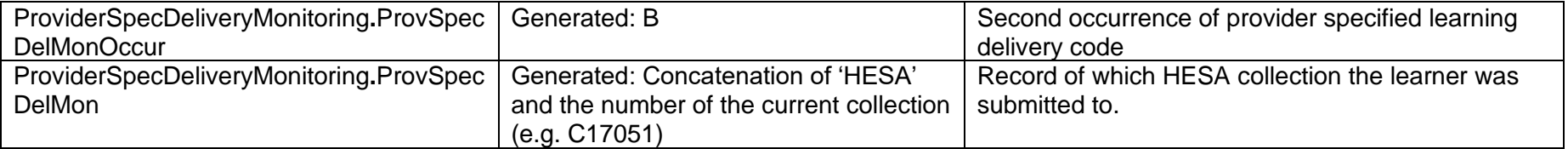

Mapping tables:

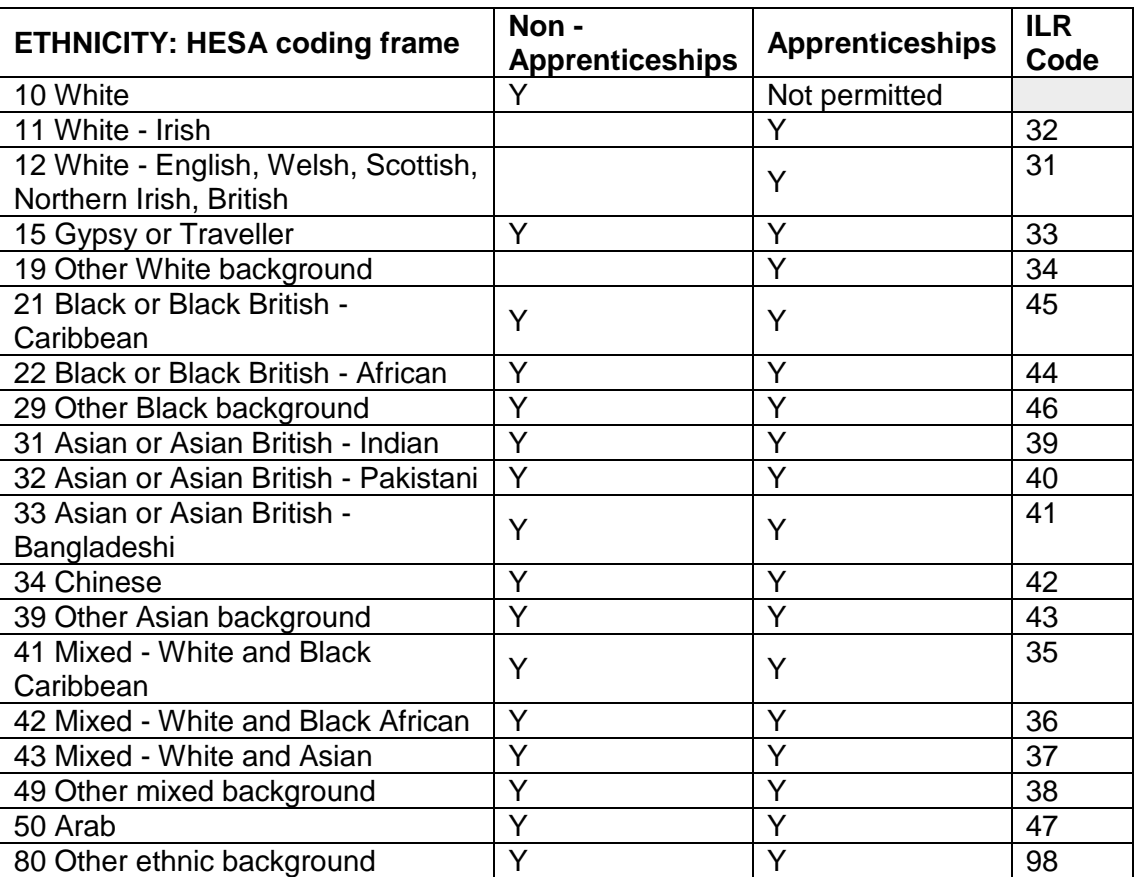

V1.6 First Issue C18051

V1.5 22/06/2017 First issue C17051 V1.4 31/03/2017 Updated to include changes for FUNDMODEL code 36

V1.3 15/12/2016 Updated example to degree

V1.2 22/07/2016 Additional mapping for LearningDeliveryFAM codes LSF. Mapping of BFPO post codes.

V 1.1 19/05/2016 First issue C16051 Page 16 of 17

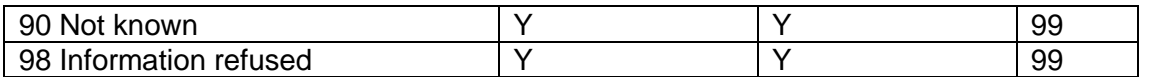

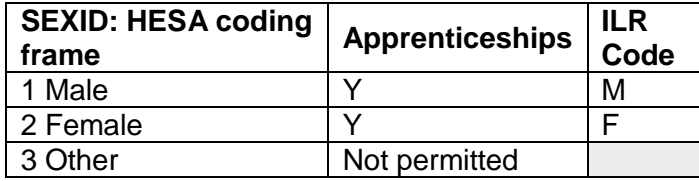

V1.6 First Issue C18051 V1.5 22/06/2017 First issue C17051 V1.4 31/03/2017 Updated to include changes for FUNDMODEL code 36 V1.3 15/12/2016 Updated example to degree V1.2 22/07/2016 Additional mapping for LearningDeliveryFAM codes LSF. Mapping of BFPO post codes. V 1.1 19/05/2016 First issue C16051 Page 17 of 17